Санкт-Петербургский государственный университет

# **Определение моментов инерции и межатомных расстояний молекулы CN (полоса циана)**

Санкт-Петербург 2021

Содержание одобрено Учебно-методической комиссией по УГСН 03.00.00 Физика и астрономия и УГСН 14.00.00 Ядерная энергетика и технологии. Протокол № 05/2.1/03-03-13 от 28 сентября 2021 года Оригинал-макет подготовлен авторами.

Асфин Р.Е., Бутурлимова М.В., Меликова С.М. «Определение моментов инерции и межатомных расстояний молекулы CN (полоса циана)». Описание лабораторной работы.

Учебно-методическое пособие является описанием лабораторной работы «Лаборатории экспериментальной физики» блока «Спектроскопические методы измерений», выполняемой студентами бакалавриата физического факультета СПбГУ в 6-ом семестре. В работе изучается спектр фиолетовой полосы циана. Студенту предлагается зарегистрировать спектр излучения в этой области и определить вращательные постоянные, моменты инерции и межатомные расстояния в основном и возбужденном электронных состояниях.

Рецензенты: канд. физ.-мат. наук, доцент Цыганенко Н.М., доктор физ.-мат. наук, профессор Рутковский К.С.

#### Введение

Потенциальная энергия двухатомной молекулы, как функция межатомного расстояния, в случае физически устойчивого состояния должна иметь минимум. Молекула CN имеет выраженный минимум потенциала и в основном ( $X^2\Sigma^+$ ) и в рассматриваемом возбужденном электронном состоянии ( $B^2\Sigma^{+})^1$  (см. Рис. 1). Однако, с химической точки зрения эта система не является устойчивой, так как на ее внешней оболочке имеется неспаренный электрон (полное число электронов равно  $6 + 7 = 13$ ). Наличие ненасыщенной валентной связи приводит к тому, что такие молекулы (часто называемые радикалами) легко реагируют с другими, стремясь образовать химически устойчивые соединения, например, NCCN. Однако, их существование можно обнаружить оптическим методом по характерным для них спектрам. Спектры CN активно исследуется в астрофизике, в спектроскопии межзвездных пространств, комет и атмосфер звезд.

Целью настоящей работы является исследование электронно-колебательно-вращательного (ровибронного) спектра излучения молекулы CN и определение некоторых характеристик молекулы в основном и в возбужденном электронном состояниях: вращательной постоянной, момента инерции и межатомного расстояния.

#### Энергия молекулы

Не считая поступательного, в молекуле существуют три вида движения: электронное, колебательное и вращательное.

Полную энергию молекулы  $E$  можно приближенно представить, как сумму трех частей

$$
E = E_{el} + E_{vib} + E_{rot},\tag{1}
$$

где  $E_{el}$  — энергия электронной оболочки молекулы,  $E_{vib}$  — колебательная энергия относительного смещения ядер и  $E_{rot}$  — энергия вращения молекулы как целого.

Соотношение характерных величин электронной, колебательной и вращательной энергий молекулы можно приблизительно представить как:

$$
E_{el}: E_{vib}: E_{rot} = 1: \sqrt{\frac{m_e}{M}}: \frac{m_e}{M},
$$
\n(2)

<sup>&</sup>lt;sup>1</sup> Х и В обозначают «номер» электронного состояния (X — основной, В — второй возбужденный), а <sup>2</sup> $\Sigma$ + их структуру: Σ означает, что проекция орбитального момента электронной оболочки на ось молекулы равна нулю (по аналогии с S уровнями атомов), 2 — мультиплетность уровня (следовательно, суммарный спин уровня равен 1/2), + означает, что электронная волновая функция молекулы не меняет знак при отражении в плоскости, включающую в себя ось молекулы.

где  $m_e$  — величина порядка массы электрона, а  $M$  — величина порядка массы ядра, в случае двухатомной молекулы — это приведенная масса молекулы.

Типичные значения величин этих энергий в молекуле:

$$
E_{el} \sim 1-10 \text{ } \text{ } 9\text{B} \approx 10^4-10^5 \text{ cm}^{-1},
$$
  
\n $E_{vib} \sim 10^{-2}-10^{-1} \text{ } \text{ } 9\text{B} \approx 10^2-10^3 \text{ cm}^{-1},$   
\n $E_{rot} \sim 10^{-4}-10^{-3} \text{ } \text{ } 9\text{B} \approx 10-100 \text{ cm}^{-1}.$ 

Весь набор переходов между двумя электронными термами занимает довольно широкий интервал и определяет спектральную область, в которой будет наблюдаться система электронно-колебательно-вращательных полос. Переходы с различными наборами колебательных квантовых чисел формируют структуру колебательных полос, а каждая колебательная полоса имеет в свою очередь вращательную структуру, образованную совокупностью переходов между двумя электронно-колебательными состояниями с изменением вращательных квантовых чисел.

Сумма кинетической энергии электронов, взаимодействия электронов между собой и с ядрами, а также ядер между собой образует электронную энергию молекулы. Она зависит от взаимного расположения ядер, а точнее, от межъядерного расстояния  $r$ . Типичный вид электронных состояний с одним минимумом для двухатомных молекул представлен н[а Рис.](#page-4-0)  [1.](#page-4-0) Эта электронная энергия может рассматриваться как потенциальная энергия для взаимодействия двух ядер в зависимости от расстояния *r* между ними. В соответствии с законами квантовой механики колебательная энергия ядер может принимать в таком случае дискретные значения, образуя колебательные уровни в каждом из электронных состояний. Этим уровням приписываются колебательные квантовые числа  $v = 0, 1, 2...$  В свою очередь каждому электронно-колебательному уровню соответствует свой набор вращательных уровней. Н[а Рис. 1](#page-4-0) показаны наборы вращательных уровней только для двух колебательных состояний.

Между этими вращательными уровнями и происходят переходы, формирующие спектр молекулы. Если переходы совершаются в пределах одного колебательного состояния, то формируется чисто вращательный спектр. Частота таких переходов определяется  $E_{rot}$ , и для двухатомных молекул, как правило, такой спектр находится в далекой инфракрасной области. Если переходы осуществляются между различными колебательными состояниями в одном электронном состоянии, то они образуют колебательно-вращательные спектры с частотами по величине сравнимыми с  $E_{vib}$ . Такие спектры лежат в средней и ближней инфракрасных областях.

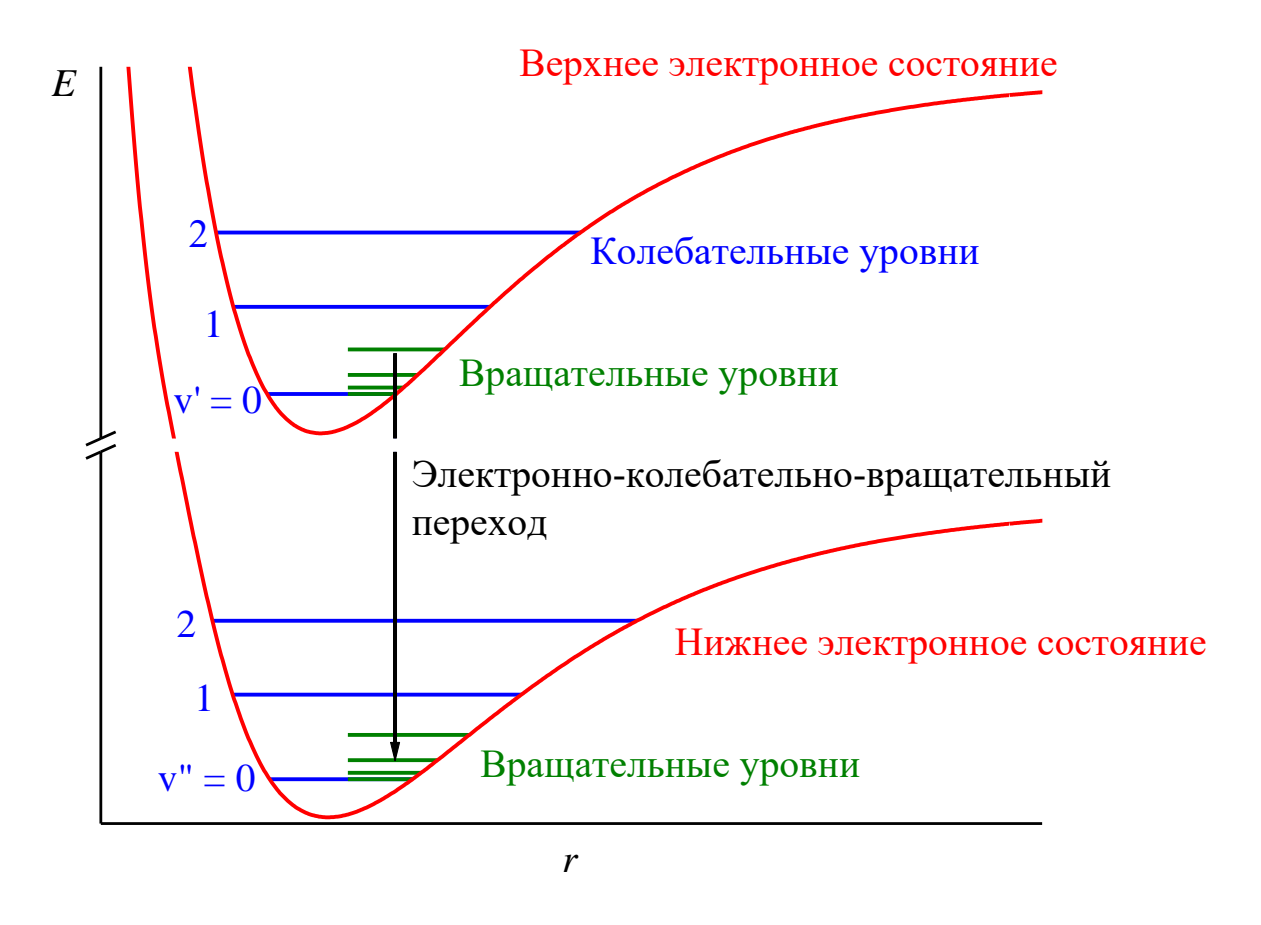

<span id="page-4-0"></span>**Рис. 1**. Схема электронно-колебательно-вращательных состояний (термов) двухатомной молекулы

Прибор, находящийся в нашей лаборатории, регистрирует спектры в видимой и в ближней ультрафиолетовой областях. Таким образом, с помощью этого прибора мы можем наблюдать спектр испускания, соответствующий переходам между вращательными термами верхнего и нижнего электронно-колебательных состояний (один из таких переходов показан стрелкой на [Рис. 1\)](#page-4-0). Совокупность таких переходов образует электронно-колебательно-вращательную полосу в оптическом спектре.

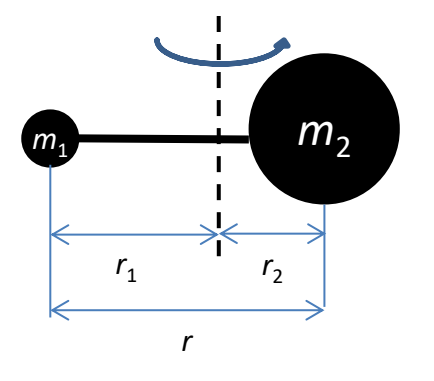

#### **Вращательный спектр двухатомной молекулы**

Самой простой моделью для описания энергетического вращательного спектра двухатомной молекулы является модель жесткого ротатора. Жесткий ротатор представляет собой систему двух атомов с точечными массами  $m_1$  и  $m_2$ , удерживаемых «невесомой» связью на постоянном расстоянии друг от друга [\(Рис. 2\)](#page-4-1). Эта

<span id="page-4-1"></span>**Рис. 2**. Модель жесткого ротатора

система вращается вокруг оси, проходящей через центр тяжести молекулы и направленной перпендикулярно плоскости вращения.

Момент инерции такой системы определяется как

$$
I = m_1 r_1^2 + m_2 r_2^2 = \frac{m_1 m_2}{m_1 + m_2} r^2 = \mu r^2,
$$
\n(3)

где  $r_1$  и  $r_2$  — расстояние до центра тяжести первого и второго атомов, соответственно,  $r$  расстояние между атомами,  $\mu$  — приведенная масса молекулы.

Вращательная энергия молекулы  $E_{rot}$  при равновесном значении расстояния между атомами представляет собой набор дискретных величин (см. Рис. 3)

$$
E_{rot} = \frac{\hbar^2}{2I} J(J+1) = BJ(J+1),\tag{4}
$$

где  $J$  — вращательное квантовое число ( $J = 0, 1, 2, ...$ ),  $B$  — вращательная постоянная равная

$$
B = \frac{\hbar^2}{2I} = \frac{h^2}{8\pi^2 I} [\text{spr}] = \frac{h}{8\pi^2 I} [c^{-1}] = \frac{h}{8\pi^2 Ic} [cm^{-1}].
$$
 (5)

Для того, чтобы наблюдались переходы между вращательными уровнями энергии, должно

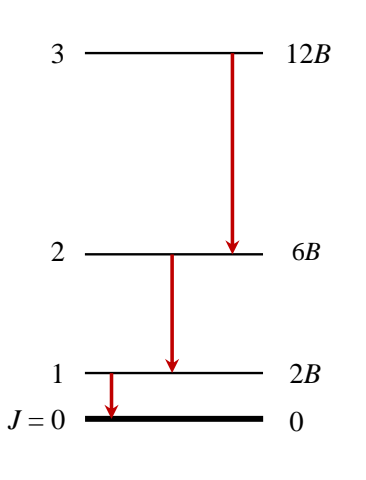

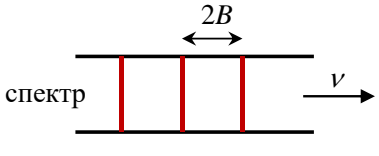

выполняться следующее правило отбора:

В спектрах излучения:  $\Delta J = -1$ , а в спектрах поглощения, наоборот:  $\Delta I = +1$ .

Это правило отбора соответствует закону сохранения момента количества лвижения.  $\Pi$ ри ЛИПОЛЬНЫХ переходах происходит испускание или поглощение фотона с моментом равным 1.

$$
\Delta J = \pm 1. \tag{6}
$$

Частоты переходов между соседними уровнями. определяются как

$$
v_{J+1,J} = 2B(J+1),
$$
 (7a)

$$
\nu_{I-1,I} = -2BI.
$$
 (76)

<span id="page-5-0"></span>Рис. 3. Вращательные уровни и переходы с излучением в чисто вращательном спектре двухатомной молекулы

Заметим, что вращательная постоянная измеряется в этих

уравнениях в тех же единицах, что и у. Таким образом, вращательный спектр жесткого ротатора состоит из серии равноотстоящих линий. Первая из них  $(I = 0)$  лежит при 2B, а расстояние между следующими линиями также равно 2В (см. Рис. 3).

#### Электронно-колебательно-вращательный спектр молекулы.

Рассмотрим электронно-колебательно-вращательные переходы. В рассматриваемом приближении изменение энергии молекулы  $\Delta E$  при таком переходе равно

$$
\Delta E = \Delta E_{el} + \Delta E_{vib} + \Delta E_{rot},\tag{8}
$$

а частота электронно-колебательно-врашательного перехода у равна

$$
\nu = \nu_{el',el''} + \nu_{V',V''} + \nu_{J',J''},\tag{9}
$$

где  $v_{el',el''}$  — частота электронного перехода,  $v_{v',v''}$  — частота колебательного перехода, а  $v_{I'I''}$  — частота вращательного перехода. Здесь и в дальнейшем 'помечены уровни и величины, относящиеся к верхнему состоянию, а " — относящиеся к нижнему состоянию. В лабораторной работе рассматривается вращательная структура колебательного перехода  $0 \rightarrow 0$  (v' = 0  $\rightarrow$  v" = 0) электронной полосы  $B^2\Sigma^+ \rightarrow X^2\Sigma^+$  молекулы циана, а значит, в этом случае для всей рассматриваемой полосы величины  $\Delta E_{el}$  и  $\Delta E_{vib}$  фиксированы, и  $v_{el'el} + v_{v'v}$  величина постоянная. Обозначим ее  $v_0$ . Все возможные переходы при постоянном значении  $v_0$  образуют вместе одну электронно-колебательно-вращательную полосу. Для вращательных переходов электронной полосы  $\Sigma - \Sigma$  выполняется следующее правило отбора:

$$
\Delta J = J' - J'' = \pm 1. \tag{10}
$$

Нарисуем схему возможных переходов (Рис. 4). Переход без изменения вращательной энергии с самого нижнего вращательного уровня верхнего электронного состояния на самый нижний вращательный уровень нижнего электронного состояния является запрещенным. На схеме соответствующий переход обозначен штрих-пунктиром. Частота, соответствующее такому переходу, как раз и будет  $v_0$ . Частота переходов, расположенных на рисунке левее чисто электронно-колебательного перехода  $v_0$ , меньше  $v_0$ , для них правило отбора  $\Delta l = -1$  и они образуют *P*-ветвь. Правее перехода  $v_0$  на рисунке располагается R-ветвь. Для этих переходов правила отбора  $\Delta l = +1$ . Каждая линия в спектре классифицируется по принадлежности к P- или R-ветви и номеру нижнего уровня  $I^{\prime\prime}$ .

Примем за ноль энергию вращательного уровня с  $J'' = 0$  колебательного уровня с  $v'' = 0$ основного электронного состояния. Тогда энергия вращательного уровня с квантовым числом /" нижнего состояния запишется как

$$
E_{11} = 0 + B''J''(J'' + 1). \tag{11}
$$

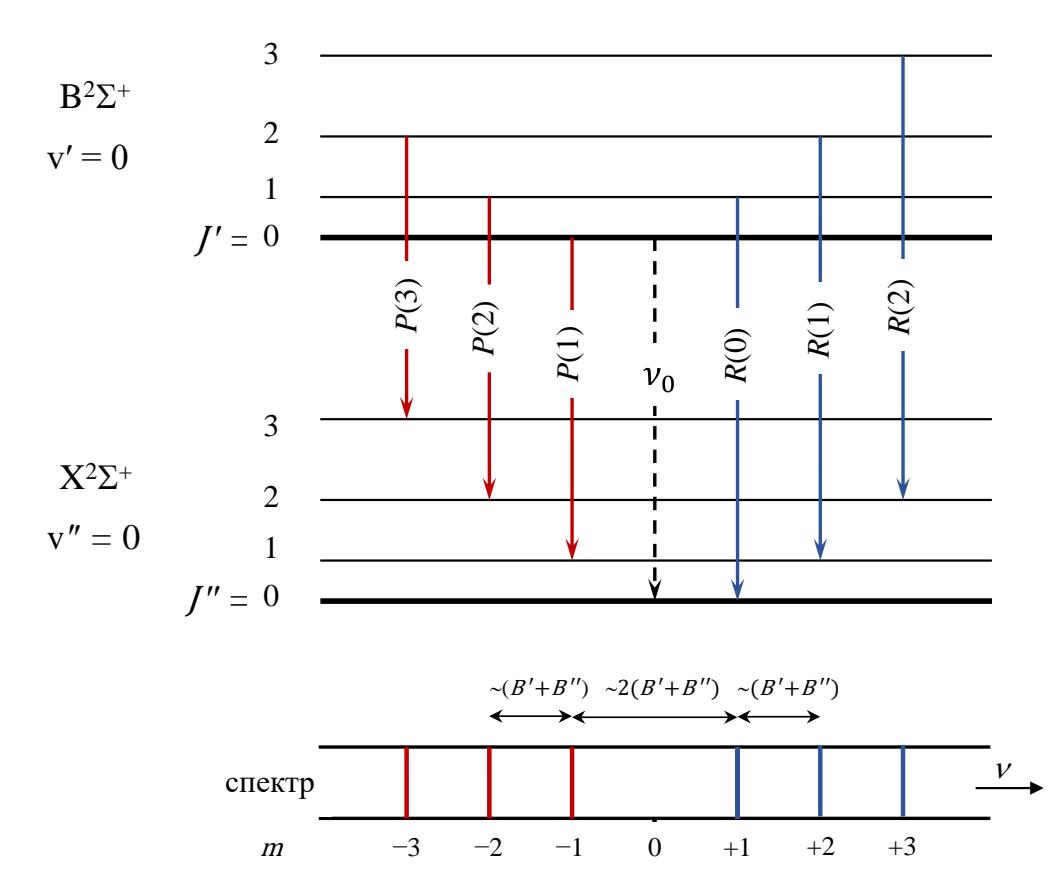

<span id="page-7-0"></span>Рис. 4. Схема вращательных термов электронно-колебательных состояний X (v"=0) и B (v'=0) и переходов между ними. Ниже приведен оптический спектр

Энергия вращательного уровня с  $J'$  в верхнем электронно-колебательном состоянии, выраженная в единицах  $\nu$ ,

$$
E_{1'} = \nu_0 + B'J'(J' + 1). \tag{12}
$$

Заметим, что расстояние между атомами в разных электронно-колебательных состояниях, как правило, отличается, и  $B' \neq B''$ .

Частота перехода  $J' \rightarrow J''$  определится как

$$
\nu = E_{J'} - E_{J''} = \nu_0 + B'J'(J' + 1) - B''J''(J'' + 1). \tag{13}
$$

Обозначим  $J''$  за *J*. Тогда для *P*-ветви:  $J' = J - 1$ . Формулу (13) можно переписать в таком виде:

$$
\nu_P = \nu_0 + B'(J - 1)J - B''J(J + 1). \tag{14}
$$

Для R-ветви:  $J' = J + 1$ , а формула (13) запишется как:

$$
\nu_R = \nu_0 + B'(J+1)(J+2) - B''J(J+1). \tag{15}
$$

Введем новое число  $m$  — номер линии (позднее будет понятно, почему оно так называется). Для *P*-ветви  $m = -I$ . Для *R*-ветви  $m = I + 1$ .

Перепишем формулы (14) и (15) используя число т:

$$
\nu_P = \nu_0 + B'(m+1)m - B''m(m-1), \qquad (16. a)
$$

$$
\nu_R = \nu_0 + B'm(m+1) - B''(m-1)m. \tag{16.6}
$$

Видно, что с помощью числа *т* стало возможным описать все частоты линий в полосе одним выражением. Раскроем скобки и сгруппируем члены при различных степенях т:

$$
\nu_{R,P} = \nu_0 + (B' + B'')m + (B' - B'')m^2. \tag{17}
$$

Из Рис. 4 вилно, что  $m = 0$  соответствует переходу  $0 \rightarrow 0$ , линии с большей частотой соответствуют последовательно увеличивающимся положительным  $m$ , а с меньшим последовательно уменьшающимся отрицательным т. Таким образом, линии в спектре удобно нумеруются с помощью целых чисел т. Заметим (Рис. 4), что согласно правилам отбора линии с  $m = 0$  нет, т.е. отсутствует линия с  $\nu = \nu_0$ . Это приводит к тому, что в серии линий имеется промежуток, называемый нулевым промежутком, который существенно облегчает интерпретацию спектра.

Если построить зависимость частоты линий от  $m$ , то это будет парабола, направление ветвей которой зависит от знака разности  $B' - B''$ . В случае рассматриваемой полосы ветви этой параболы смотрят вверх, как показано на Рис. 5. Эта парабола имеет минимум, а значит, существует линия, которая имеет минимальное для данной полосы значение частоты. Такая линия называется линией канта. Как видно из Рис. 5, в этой области наблюдается повышенная плотность линий. Если разрешение спектра не очень хорошее, а интенсивности этих линий достаточно большие, то эти интенсивности складываются, и в спектре наблюдается интенсивный пик. Этот пик также зачастую называется кантом полосы (см. Рис. 8).

При *т* близких к нулю частота линий с ростом модуля  $|m|$  увеличивается в R-ветви и уменьшается в Р-ветви (зеленые линии на рисунке). При номерах линий, превышающих по модулю номер линии канта, частота начинает увеличиваться (оранжевые линии на рисунке) и, таким образом, в области начала полосы ( $m = 0$ ) в спектре наблюдаются два типа линий — с малыми по модулю *m*, и с большими по модулю *m* из обратного хода *P*-ветви между ними. Из-за ненулевого спина внешней электронной оболочки CN линии в обратном ходе Р-ветви видны в спектре в виде дублетов (см. Приложение), и достаточно легко могут быть отделены от линий с малыми по модулю  $|m|$ .

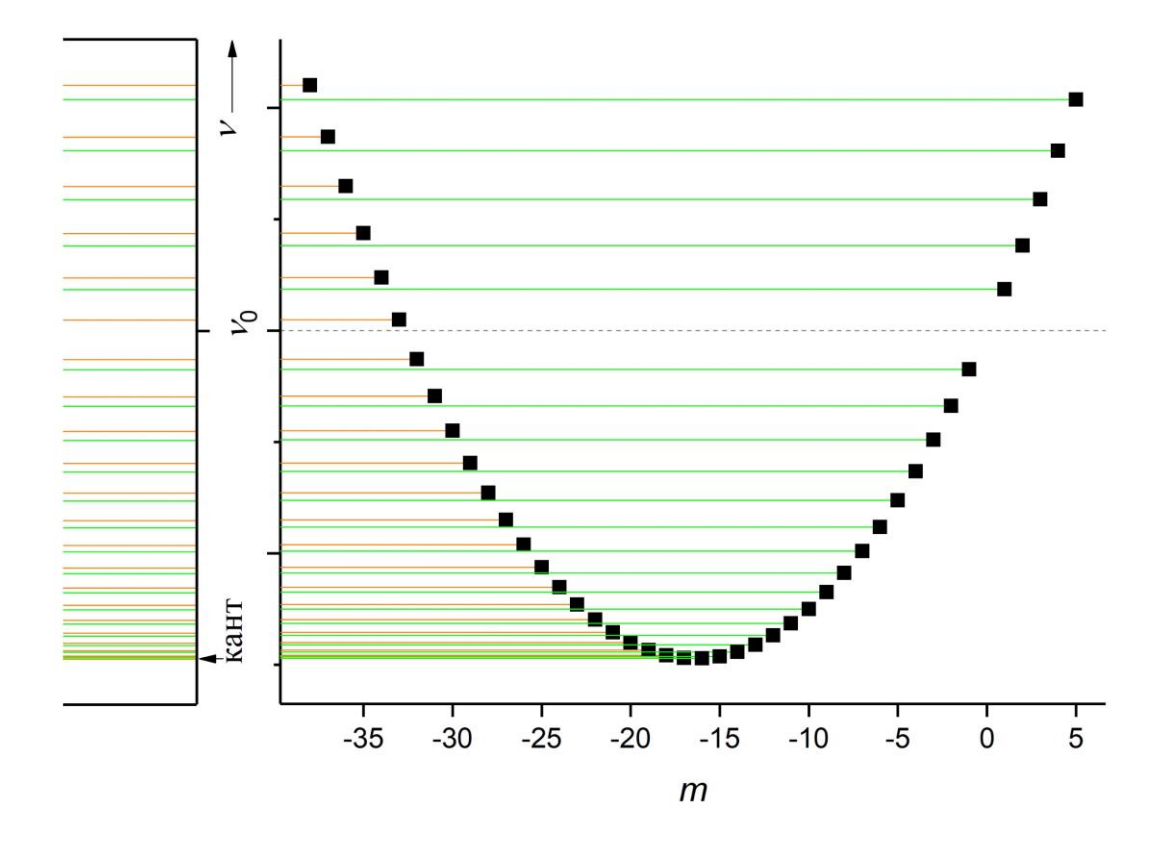

<span id="page-9-0"></span>Рис. 5. Зависимость частоты линии у от номера линии *m*, а также схематичное изображение спектра (Случай  $B' > B''$ ). Зелеными линиями обозначен прямой ход P- и R-ветвей, оранжевыми — обратный ход P-ветви. Значения В'и В'' взяты произвольно

#### **Экспериментальная установка**

Установка для изучения спектра излучения циана состоит из источника света, спектрометра ДФС-8 и приемного устройства — ПЗС-линейки, расположенной в фокальной плоскости спектрометра. Принципиальная схема спектрометра ДФС-8 приведена на [Рис. 6.](#page-10-0) Это спектрометр с плоской дифракционной решеткой и зеркальным коллиматором с фокусом 2.65 м, построенный по схеме Эберта — Фасти. В приборе установлена решетка 1200 штр/мм, которая в первом порядке имеет обратную линейную дисперсию 3 Å/мм. Такой дисперсии недостаточно для хорошего разрешения вращательной структуры полосы, поэтому спектр регистрируют во втором порядке.

Химическая неустойчивость CN приводит к очевидному факту: это соединение нельзя поместить в кювету и зарегистрировать его спектр (либо надо обеспечить большое расстояние между молекулами, как это, например, происходит в межзвездном пространстве). Таким образом, для регистрации спектров CN необходимо его синтезировать во время эксперимента. В нашем эксперименте для этого используется два

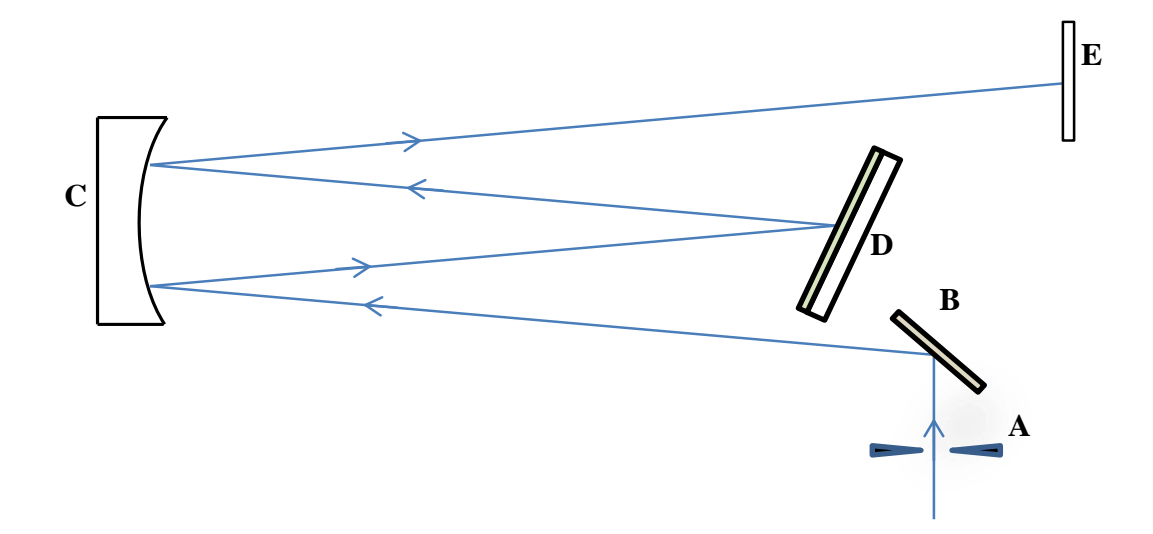

<span id="page-10-0"></span>**Рис. 6**. Принципиальная схема спектрометра ДФС-8. А — входная шель, В — поворотное зеркало, С зеркальный коллиматор,  $D - \mu\phi$ ракционная решетка,  $E - \Pi$ ЗС линейка

угольных электрода, находящихся в воздухе, к которым приложена большая электрическая разность потенциалов. Возникает дуговой разряд, который используется как источник света. В таком разряде с поверхности электродов испаряются атомы углерода, и распадаются на атомы молекулы азота атмосферы. Эти атомы взаимодействуют с друг другом и в результате возникают возбужденные молекулы CN.

Для полного использования светосилы прибора и равномерного освещения щели применяется осветительная система, приведенная на [Рис. 7.](#page-10-1)

Источник света A проектируется конденсором В на плоскость главного сечения конденсора С. Конденсор С проектирует изображение конденсора В на плоскость входной щели спектрометра. Такого рода системы обеспечивают освещение каждой точки щели всеми точками источника света, точнее, той его части, которая выделена промежуточной линзойдиафрагмой (конденсором С). Поскольку на щель проектируется не изображение

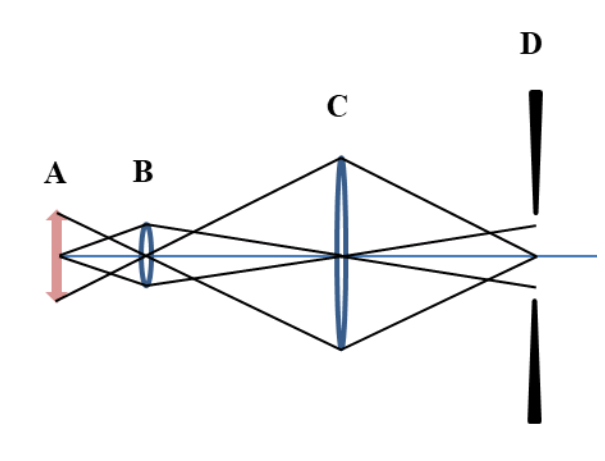

<span id="page-10-1"></span>**Рис. 7**. Схема освещения щели спектрометра. А источник света, В, С — конденсоры, D — входная щель

источника, а конденсора В, она освещена равномерно независимо от распределения яркости в источнике.

Промежуточной диафрагмой можно выделить свет от части источника или устранить свет, мешающий анализу, например, свет от раскаленных электродов угольной дуги, увеличивающий сплошной фон.

Порядок выполнения лабораторной работы и руководство по пользованию компьютерной программой можно прочитать в «Руководстве к лабораторной работе», которое выдается непосредственно в лаборатории.

Проверьте, что в рассматриваемой спектральной области в полученном спектре отношение сигнал/шум достаточно для обработки полученных данных.

Не забудьте сохранить полученные спектры на компьютере в файле с вашей фамилией и на вашем флеш-накопителе.

## Обработка экспериментальных результатов

Текстовый файл с экспериментальными данными должен содержать три колонки: первая номер светочувствительной ячейки ПЗС-линейки, вторая — длина волны, выраженная в нм, третья — интенсивность света, которую зафиксировала ячейка, в условных единицах. Приемником служит кассета с двумя ПЗС линейками, в каждой из которых по 3609 ячеек, поэтому первая колонка содержит две повторяющиеся последовательности чисел от 0 до 3608.

Проверьте, что спектр зарегистрирован корректно и максимум интенсивности канта рассматриваемой электронно-колебательно-вращательной полосы приходится на 2818 ячейку первой линейки (или сдвинут не более, чем на 5 ячеек). Если это не так, проведите коррекцию длины волны.

В среде частота перехода зависит от длины волны  $\lambda$  как

$$
\nu = \frac{c}{n\lambda},\tag{18}
$$

где  $c$  — скорость света в вакууме, а  $n = 1.00027$  — показатель преломления воздуха. Единицей измерения частоты является Гц. Однако, в средней и ближней инфракрасной, видимой и ультрафиолетовой области чаще используется другая единица — волновое число  $\tilde{\nu}$ , выраженная в см<sup>-1</sup>. Волновое число связано с ллиной волны  $\lambda$  соотношением:

$$
\tilde{v} = \frac{1}{n\lambda}.\tag{19}
$$

Сравнивая выражения (18) и (19), видно, что волновое число и частота отличаются друг от друга только константой

$$
\widetilde{\nu}=\frac{\nu}{c}.
$$

Поэтому все рассуждения, приведенные выше для частот, можно применить и к волновым числам. В данной работе все расчеты необходимо производить, используя волновые числа, а не частоты.

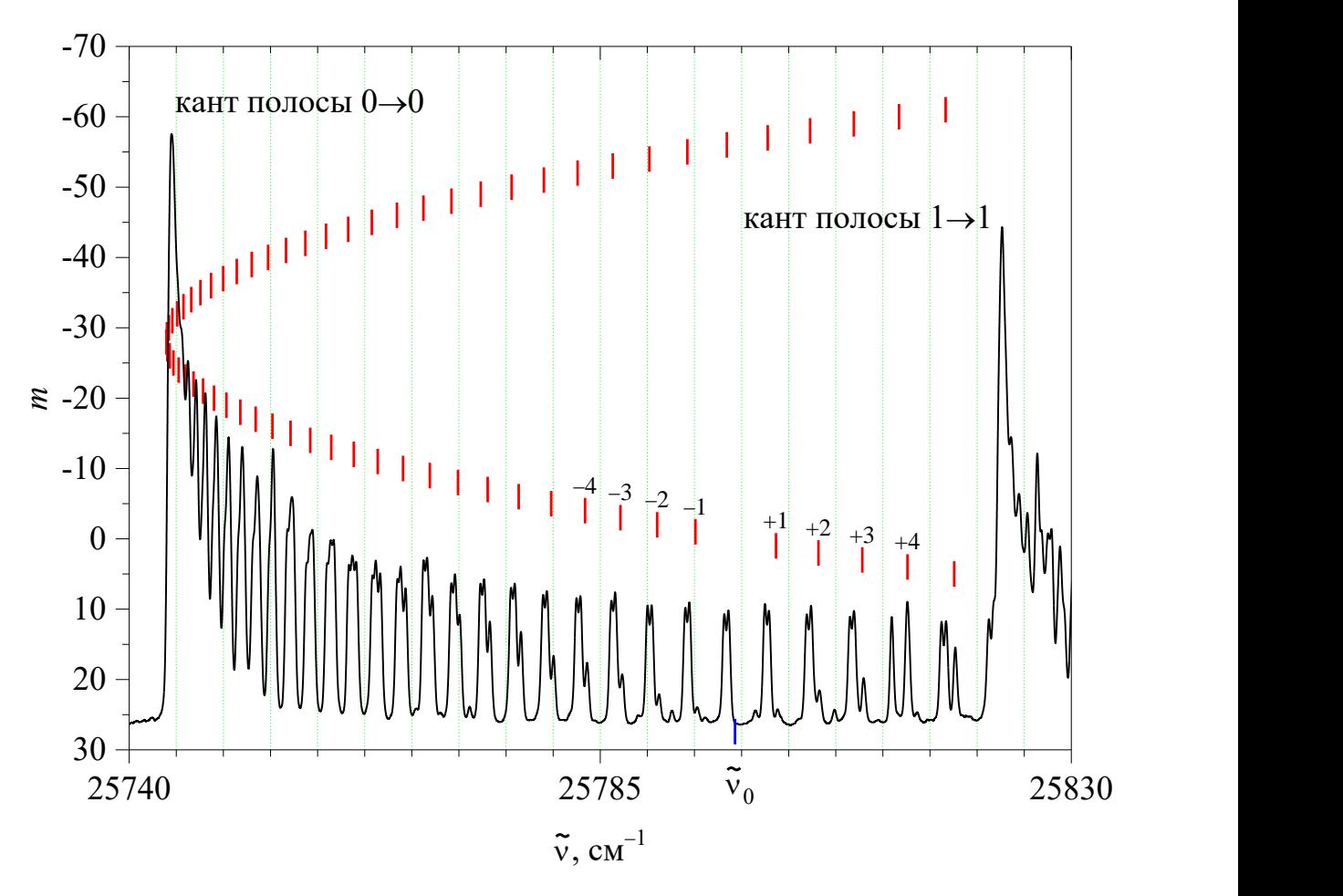

<span id="page-12-0"></span>**Рис. 8**. Расшифровка экспериментального спектра излучения циана

Выделите спектральную область между кантами полос  $0 - 0$  и  $1 - 1$ . Пример спектра излучения циана в области электронно-колебательной полосы  $0-0$  показан на [Рис. 8.](#page-12-0) Затем сопоставьте наблюдаемым спектральным линиям номер линии т. Эту непростую задачу могут облегчить два обстоятельства:

1. как уже отмечалось выше, переход с  $m = 0$  запрещен и не наблюдается в спектре;

2. из-за ненулевого спина электронной оболочки циана линии с большими по модулю значениями т видны в виде дублета (см. Приложение).

Из спектра излучения циана видно, что есть два типа линий — дублетные линии и слабые одиночные, на крыльях этих дублетов. Одиночные линии являются линиями с маленькими  $|m|$ . Расстояния между одиночными линиями примерно одинаковые. Можно заметить, что около одного из дублетов одиночных линий нет, а расстояние до следующей одиночной линии примерно в два раза больше.

Следовательно, первой линией с низкочастотной стороны является линия с  $m = -1$ , а с высокочастотной стороны с  $m = +1$ . Припишете значения *m* всем одиночным линиям этой полосы. Постройте зависимость волнового числа максимума линии от ее номера т. Интерполируйте полученную зависимость параболой. Обратите внимание, что

погрешность определения коэффициента при квадратичном члене порядка 1%, что для спектроскопических работ является плохим результатом. Чтобы увеличить точность определения этого коэффициента, а значит и точность определения вращательных постоянных, необходимо использовать информацию о линиях с большими по модулю отрицательными т. Для этого дублетным линиям необходимо приписать соответствующие т. Здесь можно действовать одним из двух способов.

- 1. Найдем волновое число какого-нибудь дублета (в качестве такого волнового числа можно взять значение абсписсы минимума между двумя линями дублета) и решим квадратное уравнение относительно т. Выберем решение с большим отрицательным значением.
- 2. Сосчитаем волновое число линии, имеющей  $m = -55$ . Найдем на спектре дублет, наиболее близко расположенный к полученному результату.

Зная т для одной линии, припишите т для всех остальных. Постройте график зависимости волнового числа максимума линии от ее номера *m* для полного массива данных одиночных и дублетных линий. Аппроксимируйте его параболой. Заметим, что точность определения коэффициентов улучшилась на порядок. Воспользовавшись формулой (17), определите вращательные постоянные  $B'$  и  $B''$  верхнего и нижнего энергетического состояния. Теперь можно найти моменты инерции I' и I'' молекулы CN по формуле (5) и равновесное расстояние  $r'$  и  $r''$  между атомами С и N по формуле (3).

Следует, однако, понимать, что хотя вращательные постоянные могут быть найдены с очень высокой точностью, и они являются одними из прецизионных данных для определения расстояний в молекулах, эти постоянные являются результатом усреднения обратного момента инерции, в нашем случае обратного квадрата расстояния, по волновым функциям. Таким образом, когда мы говорим о расстояниях между атомами в молекулах, особенно полученных из вращательных постоянных, имеются ввиду некоторые усредненные сложным образом величины.

#### Отчет должен содержать:

- 1. оптическую схему установки с осветительной системой;
- 2. рабочие формулы и формулы для вычисления погрешностей;
- 3. схему переходов, наблюдаемых в эксперименте;
- 4. спектр излучения молекулы CN, выбранный для обработки;
- 5. таблицу со значениями волновых чисел  $(\text{cm}^{-1})$ , номеров линий *m* для всех вращательных линий электронно-колебательной полосы  $0-0$ ;
- 6. рассчитанные значения вращательных постоя $\Sigma \Sigma$ нных  $B''$  и  $B'$  для нижнего и верхнего энергетического состояния, моментов инерций I" и I' молекулы CN и равновесных расстояний r'' и r' между атомами С и N, и их погрешностей;
- 7. сравнение полученных значений с литературными данными.

# Контрольные вопросы

- 1. Сколько колебательных и вращательных степеней свободы у молекулы циана?
- 2. Нарисуйте оптическую схему и ход лучей в экспериментальной установке.
- 3. Какие переходы наблюдаются в данной работе
	- поглошение или излучение?
	- между какими уровнями энергии (электронными, колебательными, вращательными)?
	- нарисуйте уровни энергии и наблюдаемые переходы между ними.
- 4. Напишите формулу для энергии данного электронно-колебательно-вращательного уровня (ровибронного уровня). Какие молекулярные постоянные и какие квантовые числа его определяют?
- 5. Напишите формулу для частот перехода между двумя ровибронными уровнями.
- 6. Какие возможны переходы (правила отбора) между двумя вращательными уровнями радикала CN.
- 7. Нарисуйте схематически (в виде палочек) спектр в случае, если
	- врашательные постоянные  $B'$  и  $B''$  одинаковы:
	- вращательная постоянная  $B' > B''$ ,  $B' < B''$ .
- 8. Что такое кант?

## Литература

- 1. М.А. Ельяшевич, Атомная и молекулярная спектроскопия, М.: Эдиториал УРСС, 2001.
- Г. Герцберг, Спектры и строение двухатомных молекул, М.: Изд. Иностранной  $\mathcal{D}$ литературы, 1949.
- И.М. Григорьев, М.Б. Киселева, М.В. Тонков, Введение к лабораторным работам с  $3<sub>1</sub>$ молекулярными спектрами, Учебное пособие, СПб., 2005.
- $\overline{4}$ . Р.Е. Асфин, Ю.З. Ионих, С.М. Меликова, Определение энергии диссоциации йода по его спектру поглощения, Учебное пособие, СПб, 2018.
- J.S.A. Brooke, R.S. Ram, C.M. Western, G. Li, D.W. Schwenke, and P.F. Bernath, Einstein  $5<sub>1</sub>$ a coefficients and oscillator strengths for the  $A^2\Pi - X^2\Sigma^+$  (red) and  $B^2\Sigma^+ - X^2\Sigma^+$  (violet) systems and rovibrational transitions in the  $X^2\Sigma^+$  state of CN, Astrophys. J. Suppl. Ser. 210:23, 2014, doi:10.1088/0067-0049/210/2/23.

# Приложение

# Почему мы видим дублетную структуру линий? Связь вращения и электронного движения.

До сих пор мы рассматривали вращение и электронное движение независимо друг от друга. Однако, если одновременно с электронным движением происходит вращение, то эти движения влияют друг на друга.

Различные моменты в молекуле — электронный орбитальный момент  $\overline{\Lambda}$ , электронный спиновый момент  $\vec{S}$  и момент вращения ядер  $\vec{N}$  — образуют результирующий момент  $\vec{J}$ . Если спиновый  $\vec{S}$  и орбитальный момент  $\vec{\Lambda}$  электронов равны нулю (состояния  ${}^{1}\Sigma$ ), то момент вращения ядер в этом случае идентичен полному моменту  $\vec{l}$  и для описания вращательных термов молекулы используется модель простого ротатора. Во всех остальных случаях существуют различные типы связи моментов количества движения, которые были впервые классифицированы Гундом.

Остановимся на случае Гунда (b), который всегда выполняется для  $\Sigma$  состояний, когда спиновый момент электронов не связан с межатомной осью. Рассмотрим электронный переход  $2\Sigma^+ - 2\Sigma^+$ . Здесь в основном и в возбужденном состоянии спиновый момент электронов равен  $\frac{1}{2}$ , а орбитальный — 0. В общем случае  $\vec{\Lambda}$  вместе с вектором  $\vec{N}$  образует результирующую, которая обозначается через  $\vec{K}$  и представляет собой полный момент количества движения молекулы за вычетом спина. Соответствующее квантовое число может принимать целые значения:

$$
K = \Lambda, \Lambda + 1, \Lambda + 2, \dots
$$

В нашем случае  $\Lambda = 0$   $\vec{K} = \vec{N}$  и K может принимать все целые значения, начиная от 0. Вектора  $\vec{K}$  и  $\vec{S}$  дают результирующий вектор  $\vec{l}$ , представляющий собой полный момент с учетом спина. Согласно правилам сложения векторов, при данном квантовом числе К возможны следующие значения квантового числа  $\overline{I}$ 

$$
J = K + S, K + S - 1, K + S - 2, ..., |K - S|.
$$

Из формулы видно, что каждый уровень с данным K состоит из  $(2S + 1)$  компонент (за исключением случая, когда  $K < S$ ), т.е. число компонент равно мультиплетности. Векторная диаграмма для <sup>2</sup> состояния показана на Рис. 9. Вследствие очень слабой связи между векторами  $\vec{K}$  и  $\vec{S}$  эти компоненты имеют несколько разные энергии. Расшепление

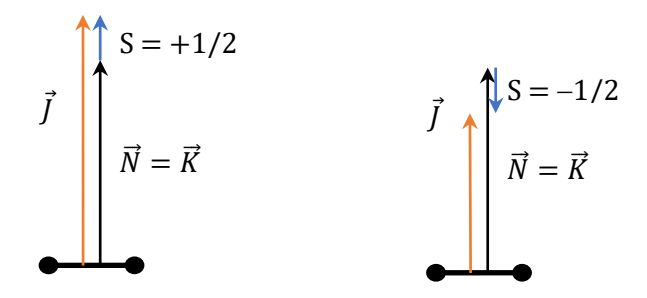

<span id="page-16-0"></span>Рис. 9. Векторная диаграмма для случая Гунда (b). Электронное состояние  ${}^{2}\Sigma$ 

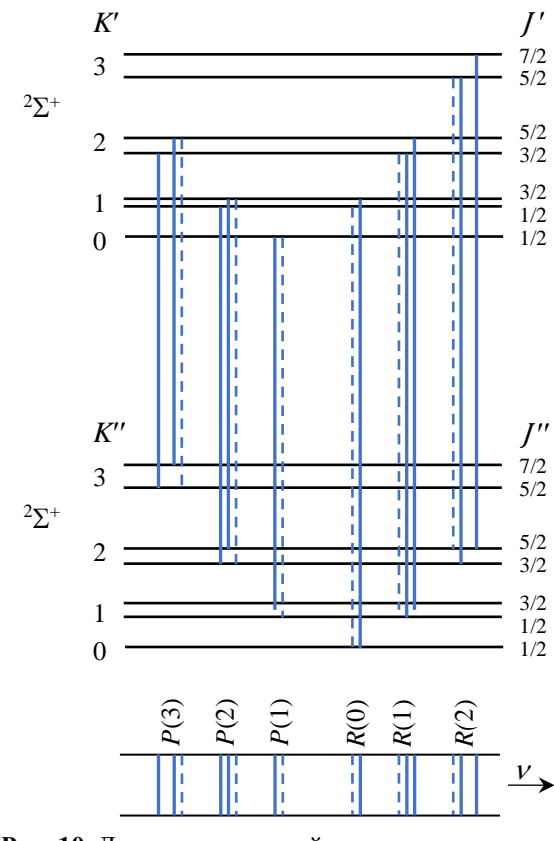

<span id="page-16-1"></span>Рис. 10. Диаграмма уровней энергии для первых линий полосы  ${}^{2}\Sigma^{+} - {}^{2}\Sigma^{+}$  и схематический спектр

увеличивается при увеличении квантового числа  $K$ . На Рис. 10 показаны вращательные уровни для электронного состояния  ${}^{2}\Sigma$ .

Если оба состояния относятся к случаю связи Гунда b, то правило отбора для квантового числа К для переходов  $\Sigma \leftarrow \rightarrow \Sigma : \Delta K = \pm 1.$ 

Расстояние между двумя соседними подуровнями с  $J = K + \frac{1}{2}$  и  $J = K - \frac{1}{2}$  при данном К очень мало по сравнению с расстояниями между **VDOBHЯМИ**  $\mathbf{c}$ разными К. Поэтому при малом разрешении прибора мы будем видеть такую же структуру полос, как и в случае модели жесткого ротатора, но номер линии будет определяться квантовым числом К, а не Ј. Однако, в случае хорошего разрешения прибора (см. Рис. 10) каждая «линия» расщепится согласно правилу  $\Delta J = 0, \pm 1$  на три компоненты. Для одной из этих компонент с  $\Delta l = 0$ интенсивность очень быстро падает с  $K$ . Соответствующие увеличением переходы на диаграмме обозначены пунктирными линиями. Поэтому на практике каждая из линии P- и R-ветвей две расщепляется на компоненты

приблизительно равной интенсивности, расстояние между которыми увеличивается с увеличением значения К. Другими словами, для электронного перехода  ${}^{2}\Sigma \longleftrightarrow {}^{2}\Sigma$  будут наблюдаться дублетные P- и R-ветви.

#### **Является ли CN жестким ротатором?**

Рассматривая молекулу CN, мы считали ее жестким ротатором, т.е. мы предполагаем, что при вращении расстояние между двумя атомами остается неизменным в заданном электронно-колебательном состоянии. Однако, при вращении молекулы должен наблюдаться эффект центробежного растяжения. При этом момент инерции молекулы увеличивается, а эффективная вращательная постоянная, соответственно, уменьшается. Для учета подобного эффекта в квантовой механике вращательную энергию раскладывают по степеням  $/(1+1)$ 

$$
E_{rot} = BJ(J+1) - DJ^2(J+1)^2 + \cdots,
$$

где  $D$  — постоянная центробежного растяжения. В формуле перед ней принято ставить знак минус, чтобы она была положительна для двухатомных молекул. Величина постоянной центробежного растяжения для двухатомной молекулы зависит от жесткости связи: чем больше упругая (силовая) постоянная связи — тем меньше растяжение при вращении молекулы. Радикал CN имеет довольно жесткую тройную связь, поэтому отношение  $D/B \sim 3 \times 10^{-6}$  как в нижнем, так и в верхнем состояниях. Если не учитывать постоянную центробежного растяжения D, то вычисленное волновое число линии  $P(60)$  в рассматриваемом переходе отличается от вычисленного с учетом  $D$  приблизительно на 3 см<sup>-1</sup>. Таким образом, при точности, которую можно получить в нашем эксперименте, молекулу CN можно считать жестким ротатором.

#### **Какие полосы еще видны в зарегистрированном спектре циана?**

Для колебательной структуры электронных переходов не существует никаких ограничений на величины разности  $\Delta v = v' - v''$  колебательных квантовых чисел верхнего и нижнего уровня (подробнее об образовании электронно-колебательных полос см. п. 3.6.2 [3] и [4]). На нашей установке, в рабочую область ПЗС линейки попадают электронно-колебательновращательные переходы, соответствующие электронному переходу  $B^2\Sigma^+\rightarrow X^2\Sigma^+$  молекулы CN и колебательным переходам  $v' - v''$ : 0 — 0, 1 — 1,  $2 - 2$ , ...,  $n - n$ .... Группа колебательных переходов с постоянным значением  $\Delta v$ называется секвенцией (здесь везде  $\Delta v = 0$ ). Если колебательные частоты в верхнем и нижнем электронных состояниях одинаковы, то все полосы данной секвенции совпадают. Если же колебательные частоты различаются, то каждая секвенция имеет вид группы близко расположенных и примерно эквидистантных полос с расстоянием между ними  $\Delta v =$  $v' - v''$ . Колебательные частоты верхнего и нижнего электронного состояния могут быть равны, если потенциальные функции в верхнем и нижнем электронных состояниях одинаковы. В нашем случае это не так. Так как ветви параболы зависимости  $\tilde{v}(m)$ направлены вверх, то вращательная постоянная В' больше В", а равновесное расстояние между атомами в возбужденном состоянии  $r'$  меньше, чем в основном  $r''$ . Поэтому можно предположить, что упругая (силовая) постоянная в верхнем состоянии больше, чем в нижнем, а так как она определяет гармоническую частоту колебания молекулы, то расстояния между колебательными уровнями в верхнем состоянии оказываются больше, чем в нижнем, причем относительный сдвиг уровней увеличивается с ростом у (см. пунктирные линии на Рис. 11). Из-за этого электронно-колебательный (вибронный) переход  $1-1$  расположен с высокочастотной стороны относительно перехода  $0-0$ . Рассмотрим эту ситуацию более подробно. Энергия верхнего электронно-колебательного

состояния равна:

$$
E' = v_{el} + \omega' \left( v' + \frac{1}{2} \right) + x' \left( v' + \frac{1}{2} \right)^2.
$$
 (20)

Энергия нижнего состояния:

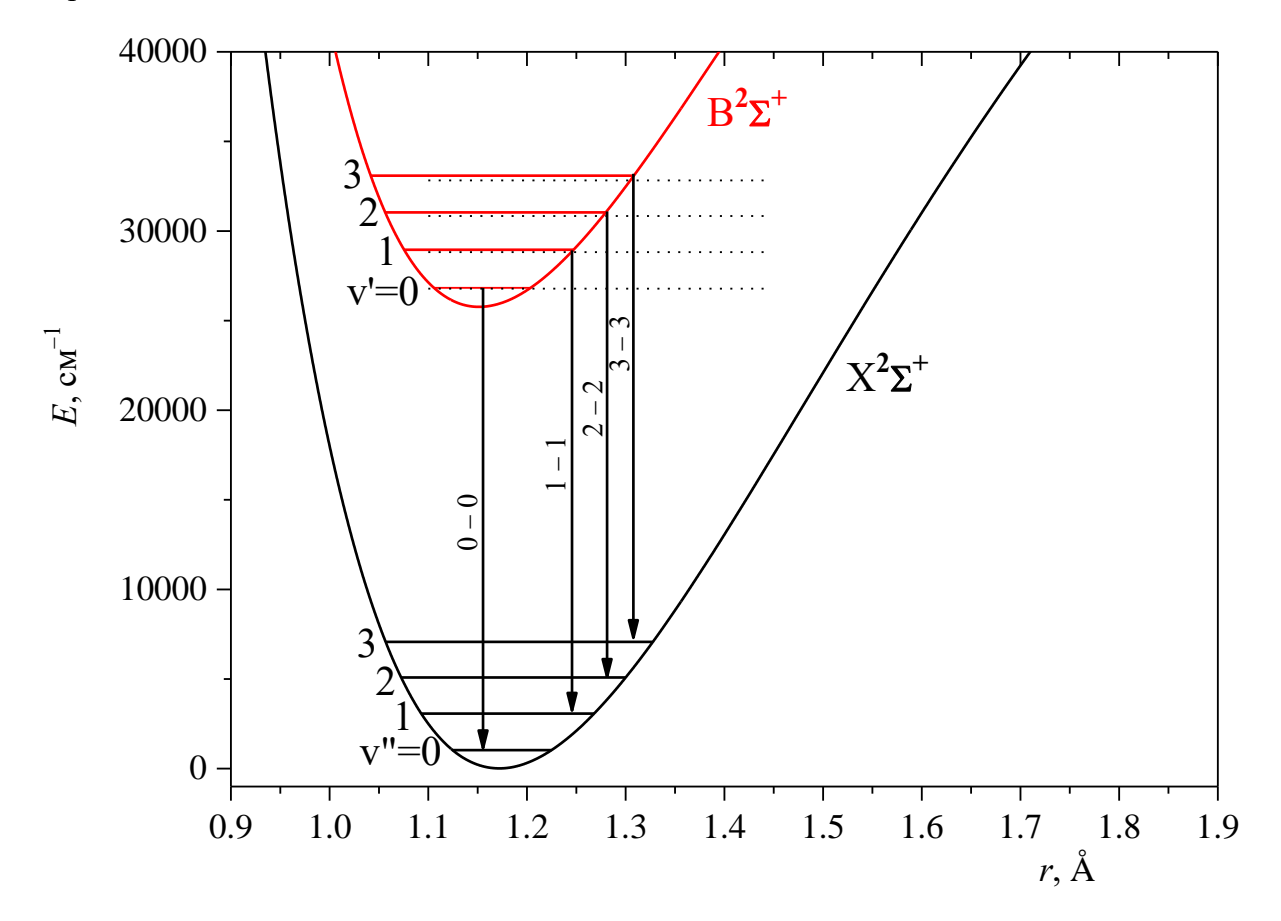

Рис. 11. Колебательные уровни в разных электронных состояниях радикала СN и переходы секвенции  $\mathbf{n} - \mathbf{n} \Delta v = 0$  ( $\mathbf{n} = 0, 1, 2,...$ )

$$
E'' = \omega'' \left( v'' + \frac{1}{2} \right) + x'' \left( v'' + \frac{1}{2} \right)^2.
$$
 (21)

Здесь  $v_{el}$  — частота электронного перехода,  $ω$  — гармоническая частота колебания молекулы,  $x$  — постоянная ангармоничности. Гармонические частоты и постоянные ангармоничности для CN равны  $\omega'$  = 2162 см $^{-1}$ ,  $x'$  =  $-19$  см $^{-1}$ ,  $\omega''$  = 2069 см $^{-1}$ ,  $x''$  =  $-13$  см $^{-1}$ [5]. Колебательные термы при  $v = 0, 1, 2, 3$  показаны на Рис. 11.

Частоты электронно-колебательных переходов  $n - n$  равны разности энергий (20) и (21):

$$
\Delta E_{n,n} = v_{el} + \left(n + \frac{1}{2}\right)(\omega' - \omega'') + \left(n + \frac{1}{2}\right)^2 (x' - x''),
$$

здесь  $n$  — номер перехода в секвенции  $\Delta v = 0$ . Расстояния между началами полос равны:

$$
\Delta v_{n+1,n} = \Delta E_{n+1,n+1} - \Delta E_{n,n} = \Delta \omega + 2(n+1)\Delta x = \Delta v_{0,0} + 2n\Delta x, \tag{22}
$$

где  $\Delta\omega$  — разность гармонических частот,  $\Delta x$  — разность постоянных ангармоничности,  $\Delta v_{0,0} = v' - v''$  — разность фундаментальных частот возбужденного и основного электронных состояний. Из формулы (22) следует, что при малых *n* полосы расположены примерно эквидистантно, а при увеличении *п* они сближаются, так что при  $n = 7$  почти совпадают.